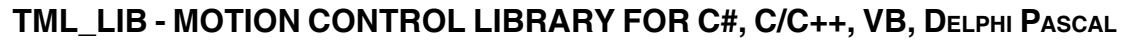

## **EMBED TECHNOSOFT DRIVES INTELLIGENCE INTO PC BASED CONTROL ARHITECTURE**

Technology is moving fast and timeto-market window narrows. To capitalise on the power of embedded intelligence in Technosoft Drives and on the extreme flexibility of Technosoft Motion Language (TML), Technosoft introduces the TML\_LIB libraries for its Intelligent Servo Drives and Motors.

TML\_LIB is a collection of functions and function blocks that allow you to<br>implement motion control implement motion control applications on a host PC, in order<br>to run our MotionChip™technologybased Intelligent Drives / Motors.

The library allows you to focus on the main aspects related to your specific application, and to easily use the drive and execute motion commands, by calling appropiate functions from the library. Also, you can choose the right arhitecture for your application, centralized or distributed. In a centralized arhitecture the PC handles all the aspects of the motion application and the drive acts as a slave while in a distributed one the PC manages only the high level states of the application and the motion sequences are embed in the drive / motor memory.

The powerful motion control features of Technosoft Intelligent Drives/ Motors are based on their high-level progammability in Technosoft Motion Language. TML\_LIB offers you access to TML functionality, without the need to use the TML commands. To some extent, TML LIB as compared to TML is similar to programming in high-level languages, as compared to the assembly language.

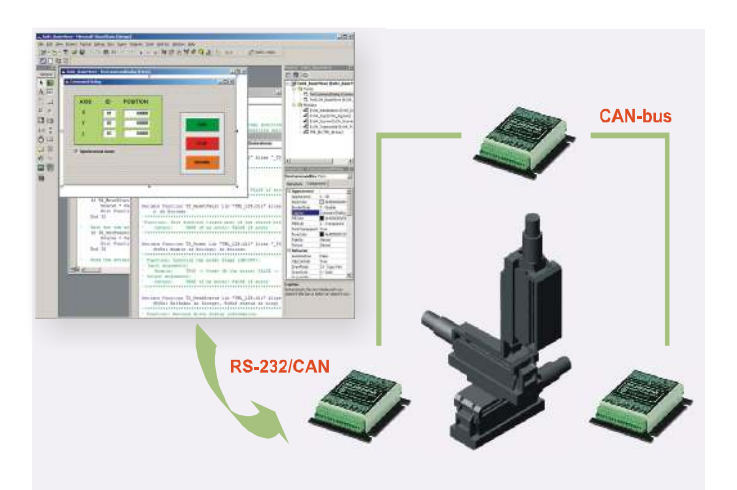

### **FEATURES**

- **ï** Easy to embed in applications developed using C#, C/C++, Visual Basic, Delphi Pascal
- **ï** Works under Windows or Linux operating system
- **ï** x86 and x86-64 versions available
- Suited for single-thread or multi-thread applications
- **ï** Supports new motion modes and features of Technosoft Drives / Motors
- **ï** Can control all Technosoft Drives / Motors via RS-232, RS-485, CAN (2.0A and 2.0B), Ethernet\*
- **ï** Ready to run examples included in the package

### **HARDWARE REQUIREMENTS**

In order to use TML\_LIB you must have the following minimal hardware configuration:

- **ï** One or more Technosoft Intelligent Drives / Motors
- **ï** A PC equiped with a communication interface (RS-232, RS-485, CAN, Ethernet\*)

## **SOFTWARE REQUIREMENTS**

The software required for implementing an application in the previous configuration consists of:

- **ï** TML\_LIB library for the control of Technosoft Drives / Motors
- **ï** EasyMotion Studio for configuration and tuning of Intelligent Drives / Motors
- **ï** Development environment suited for your preferred programming language \*RS232 to Ethernet adaptor required

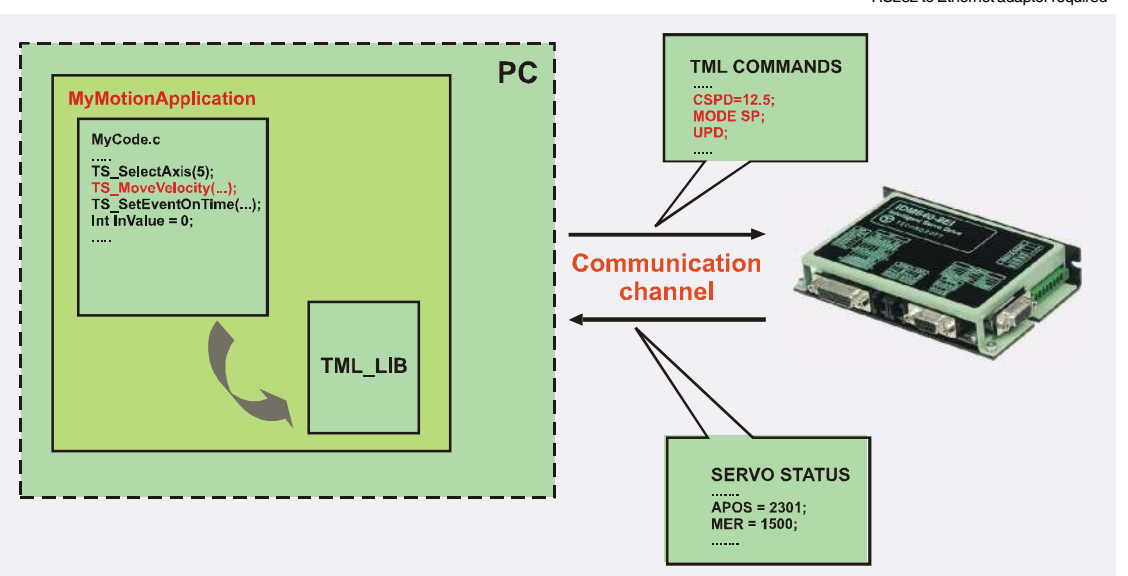

Your Next<br>Intelligent<br>Move

T E C H N O S O F T MOTION TECHNOLOGY

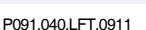

# **TML\_LIB FUNCTIONS\***

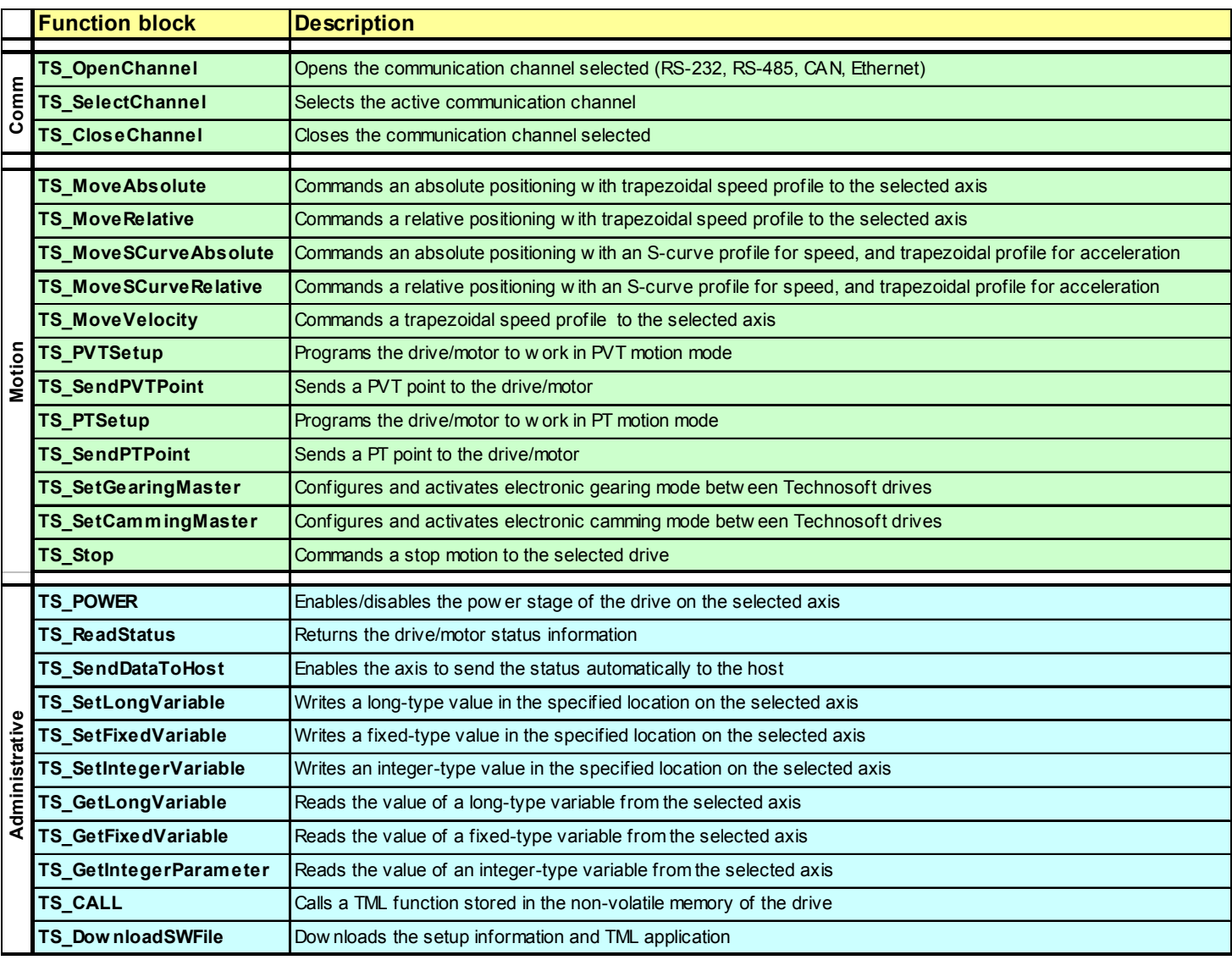

\*Partial function list - the complete list of the library functions can be found in the TML user manual

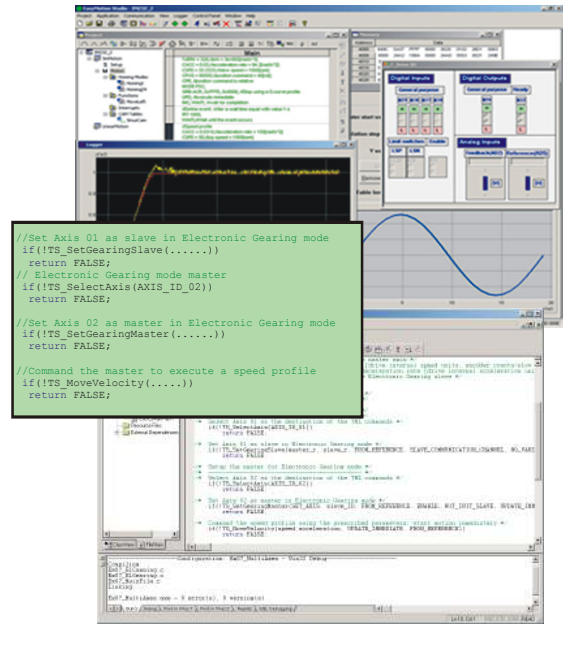

#### **Ordering Information**

# **Headquarters**

**SWITZERLAND** Tel.: +41 32 732 55 00 Fax: +41 32 732 55 04 sales@technosoftmotion.com

**GERMANY(Postcode: 2, 3, 4, 5, 6, 7)** Cell: +49 (0)173 77 200 03 Tel.: +49 (0)7156 3088018 Fax: +41 (0)32 732 55 04 sales.de@technosoftmotion.com

### IPS110 DC / Stepper Minidrive, 45V, 0.5A PIM2401 Plug-in Control Module, 24V, 1A PIM2403 Plug-in Control Module, 24V, 3A ISCMxx05 Servo Control Modules, 48/80V, 5A IPS210 DC / Stepper Minidrive, 24V, 0.5A ISM4803 Servo Module, 48V, 3A ISCMxx05 Servo Control Modules, 48/80V, 5A, DIN IBL2401 Servo Drive, 24V, 1A IBL2403 Servo Drive, 24V, 3A IDM240 Servo Drive, 48V, 5A IDM640 Servo Drive, 80V, 8A IDM680 Servo Drive, 80V, 8A IDM3000 Servo Drive, 325V, 10A IM23x Intelligent Servo Motors Size 23, 0.1-0.3Nm IS23x-MA Intelligent Step Motors Size 23, 0.5-1.8Nm RS232 to Ethernet adaptor for Technosoft drives

**P034.001.E002 EasyMotion Studio software P040.001.E101 TML Motion Libraries for Windows P040.001.E111 TML Motion Libraries for Linux**

**TECHNOSOFT PRODUCTS COMPATIBLE WITHTML\_LIB**

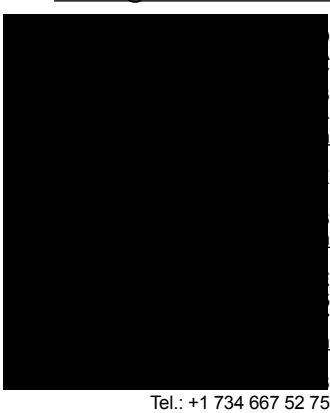

Fax: +1 734 667 52 76 sales.us@technosoftmotion.com **www.technosoftmotion.com**

#### P091.040.LFT.0911